# The PFLOTRAN Reaction Sandbox

# Glenn E. Hammond<sup>1</sup>

<sup>1</sup>Environmental Subsurface Science Group, Pacific Northwest National Laboratory, Richland, WA 99352 Correspondence: Glenn Hammond (glenn.hammond@pnnl.gov)

Abstract. As modern reactive transport simulators evolve to accommodate the demands of a user community, researchers need a platform for prototyping new biogeochemical processes, many of which are niche and specific to laboratory or field experiments. The PFLOTRAN Reaction Sandbox leverages modern, object oriented Fortran in an attempt to provide such an environment within an existing reactive transport simulator. This work describes the PFLOTRAN Reaction Sandbox con-

5 cept and implementation through several illustrative examples. Reaction Sandbox Biodegradation Hill customizes the existing microbially-mediated biodegradation reaction formulation within PFLOTRAN to better match empirical data. Reaction Sandbox Simple provides an isolated environment for testing numerous preconfigured kinetic rate expressions and developing user intuition. Reaction Sandbox Example serves as a template for creating new sandboxes within PFLOTRAN.

## 1 Introduction

10 Modern reactive transport simulators incorporate sophisticated networks of reactions to simulate complex biogeochemical processes within the Earth's subsurface environment in support of scientific research in climate change, fate and transport of contaminants, and water resources management [\(Steefel et al., 2005\)](#page-25-0). As these simulators mature and evolve over time, they can accumulate a large number of chemical reactions with a wide range of implementations. Many reactions are somewhat common among reactive transport codes [e.g., aqueous complexation, mineral precipitation-dissolution, radioactive decay and 15 sorption [\(Steefel et al., 2015\)](#page-25-1)], while others are niche, prototypical or problem dependent.

There is a multitude of possible reactions to include within a simulator, and the approach to implementing these reactions often varies among simulators. For instance, sorption processes includes absorption, adsorption and ion exchange. Surface complexation is an adsorptive process that can be simulated using a constant capacitance, (diffuse) double layer, triple layer, or non-electrostatic model [\(Bethke, 2007\)](#page-25-2). Depending on the reaction timescales, surface complexation may be simulated 20 assuming local equilibrium or driven by a kinetic rate expression, and kinetic approaches may include single and multi-rate models, the latter utilizing a distribution of rate constants associated with size fractions of sediment material [\(Liu et al., 2008\)](#page-25-3).

It is also common for researchers to develop one-off implementations of reactions when existing capabilities cannot replicate biogeochemical phenomenon observed in field or laboratory experiments. For example, [Tutolo et al.](#page-25-4) [\(2018\)](#page-25-4) demonstrated that the brucite silicification is a serpentinization rate-limiting reaction that is exponentially dependent upon aqueous silica activity.

25 Their brucite silicification reaction required the implementation of a custom rate law that was exponentially dependent upon the activity of aqueous silica. These one-off implementations quickly increase the diversity of reactions supported by a simulator.

As the number of reactions implemented within a simulator grows, and the reactions become increasingly diverse, adding new reactions can challenge ongoing simulator development and maintenance, especially within an open source community where code development is often crowdsourced.

- 30 Due to time and funding limitations, it is difficult for code developers to satisfy the needs of the user community by implementing all variants of a reactive process. Nor does it make sense when reactions are problem-specific and may never be used in the future. Meanwhile, the end users who are requesting customization are often non-computational domain scientists with less interest in or limited understanding of numerical methods, programming paradigms, code abstractions, and data layout. Their focus is more on improving predictive accuracy through the refinement of reaction conceptual models, not code development.
- 35 This raises the question as to what steps can be taken in the design and implementation of a reactive transport simulator to facilitate code development and long-term maintenance while flattening the (often) steep learning curve for new developers.

The PFLOTRAN Reaction Sandbox is an attempt to provide such an environment within an existing reactive transport simulator. The purpose of the Reaction Sandbox is to provide a means for testing alternative implementations for kinetically formulated rate expressions or networks of these reactions in conjunction with the existing reactive transport capability within 40 PFLOTRAN. Within computer science, the term *sandbox* often refers to an environment for implementing and vetting new,

untested algorithms in isolation. The purpose of a sandbox is to limit the impact on the remainder of the code.

The following sections document the implementation of the PFLOTRAN Reaction Sandbox and demonstrate its application on several problem scenarios. Section [2](#page-1-0) provides an overview of PFLOTRAN by presenting the governing equations for reactive transport and the numerical methods employed to solve the resulting discrete nonlinear systems of equations. The

45 section also presents PFLOTRAN's conventional reactive transport capability and discusses the code's modular object orienteddesign that facilitates the implementation of the Reaction Sandbox. Section [3](#page-4-0) describes the foundational (Fortran) Reaction Sandbox class upon which all Reaction Sandbox classes are coded and the high-level programming interface through which the remainder of the code accesses sandbox reactions. Section [4](#page-7-0) documents several example sandboxes from which a researcher may derive their own implementation. Finally, Section [5](#page-20-0) summarizes the approach.

## <span id="page-1-0"></span>50 2 Background

PFLOTRAN is an massively parallel, reactive multiphase flow and transport simulator for modeling subsurface earth system processes [\(Hammond et al., 2014\)](#page-25-5). The code has been developed under open source GNU LGPL licensing since 2009 and contains contributions from an international group of developers. PFLOTRAN is written in Fortran 2003/2008 which facilitates object oriented design through the use of nested derived types, classes (extensible derived types with member procedures) and

55 procedure pointers. The code is designed as a nested hierarchy of objects. The top-level simulation object contains pointers to

all process models, solvers and supporting data (state variables, parameters, etc.) needed to run a simulation.

PFLOTRAN simulates biogeochemical transport through its reactive transport process model. Supported biogeochemical reaction capabilities include aqueous speciation with ion activity models, general Nth-order forward (and reversible) kinetic [r](#page-25-6)eactions, microbially-mediated reactions, mineral precipitation-dissolution, radioactive decay and ingrowth and sorption [\(An-](#page-25-6) 60 [dre et al., 2021\)](#page-25-6). These reactions are referred to as *conventional* reactive transport capability as the implementations are based on commonly accepted approaches that are well-documented in the literature.

# 2.1 Governing Equations

PFLOTRAN's governing mass conservation equation for reactive transport of aqueous species  $j$  is

<span id="page-2-0"></span>
$$
\frac{\partial}{\partial t} \left( \phi s \Psi_j \right) + \nabla \cdot \left( \mathbf{q} - \phi s \mathbf{D} \nabla \right) \Psi_j = Q_j - \sum_r \nu_{jr} I_r,\tag{1}
$$

65 with porosity  $\phi$ , liquid saturation s, total aqueous component concentration  $\Psi_i$ , Darcy fluid flux q, diagonal hydrodynamic dispersion tensor D and source term  $Q_i$ .  $v_{ir}$  represents the stoichiometry of species j in kinetic reaction  $I_r$ . Following the continuum formulation for reactive transport [\(Lichtner, 1985\)](#page-25-7) and assuming local equilibrium [\(Rubin, 1983\)](#page-25-8), the total aqueous component concentration of species j is the sum of the free ion concentration  $c_j$  and its stoichiometric contribution  $\nu_{ji}$  to each secondary aqueous complex  $X_i$ ,

$$
\Psi_j = c_j + \sum_i \nu_{ji} X_i. \tag{2}
$$

Aqueous complex  $X_i$  is calculated through mass action as

<span id="page-2-1"></span>
$$
X_i = \frac{K_i}{\gamma_i} \prod_{j'} \left( \gamma_{j'} c_{j'} \right)^{\nu_{j'i}} \tag{3}
$$

with equilibrium constant  $K_i$ , activity coefficients  $\gamma_i$  and  $\gamma_{j'}$ , stoichiometry  $\nu_{j'i}$ , and primary aqueous species free ion concentration  $c_{j'}$ . The governing mass conservation equation for the  $j<sup>th</sup>$  primary immobile species  $\Phi$  is

$$
75 \quad \frac{\partial}{\partial t}(\Phi_j) = -\sum_r \nu_{jr} I_r. \tag{4}
$$

<span id="page-2-2"></span>Ignoring the advection, hydrodynamic dispersion and source terms and assuming constant porosity and saturation, the discrete (finite volume) forms of Eqs. [\(1\)](#page-2-0) and [\(4\)](#page-2-1) are

$$
\frac{\phi s V}{\Delta t} \left( \Psi_j^{k+1} - \Psi_j^k \right) \dots = \dots - V \sum_r \nu_{jr} I_r \tag{5}
$$

<span id="page-2-3"></span>and

$$
80 \quad \frac{V}{\Delta t} \left( \Phi_j^{k+1} - \Phi_j^k \right) = -V \sum_r \nu_{jr} I_r,\tag{6}
$$

respectively. Units for these equations are [mole/second]. Rate expression  $I_r$  represents the primary species mass consumed or produced by each kinetic reaction and has units of  $[mole/m_{bulk}^3$ -second].

#### 2.2 Numerical Solution Technique

PFLOTRAN employs the finite volume method for spatial discretization, backward Euler time integration and Newton's 85 method for solving the resulting nonlinear system of equations. Newton's method converges to a solution for the primary

species concentrations  $x$  by iteratively evaluating the residual function

$$
f(x^p) = 0 \tag{7}
$$

and Jacobian J, and solving the linear system

$$
J\delta x = -f(x^p) \tag{8}
$$

90 for the concentration update  $\delta x$ 

$$
x^{p+1} = x^p + \delta x.\tag{9}
$$

p is iteration number.

The residual function  $f$  is evaluated by rearranging Eqs. [\(5\)](#page-2-2) and [\(6\)](#page-2-3) and setting them equal to zero. For example, the residual for aqueous degree of freedom  $c_n$  is

$$
95 \quad f(c_n^p) = \frac{\phi s V}{\Delta t} \left( \Psi_n^{k+1} - \Psi_n^k \right) \dots + V \sum_r \nu_{nr} I_r = 0, \tag{10}
$$

while for immobile degree of freedom  $\Phi_n$ , it is

$$
f(\Phi_n^p) = \frac{V}{\Delta t} \left( \Phi_n^{k+1} - \Phi_n^k \right) + V \sum_r \nu_{nr} I_r = 0. \tag{11}
$$

Since the focus of this research is chemical reaction, the advection, dispersion and source terms (represented by ellipses ...) are ignored. The Jacobian contains derivatives of the residual with respect to the primary unknowns, i.e.

$$
100 \t J_{n,m} = \frac{\partial f(x_n^p)}{\partial x_m^p}.
$$
\t(12)

Units for internal PFLOTRAN variables are documented in Table [1.](#page-4-1) These units must be considered in the development of a Reaction Sandbox.

## 2.3 Object-Oriented Fortran

Modern programming paradigms facilitate the modularity, extensibility and overall longevity of a software product. A common 105 feature among most modern programming paradigms is support for object-oriented design, where objects contain the data structures and procedures necessary to provide functionality, and interfaces are set up for interaction between objects. One major benefit of object oriented design is that when programmed correctly, modifications to an object's data structures and procedures have little to no impact on other portions of the code. This modularity greatly facilitates the initial development and long-term maintenance of a code.

110 Modern Fortran facilitates object-oriented design through the use of derived types and classes. A Fortran derived type is a container that encapsulates other Fortran data types (e.g., logicals, integers, reals, other derived types, or pointers to data types).

A Fortran class is an extensible version of the derived type that supports inheritance of (type-bound) member variables and

<span id="page-4-1"></span>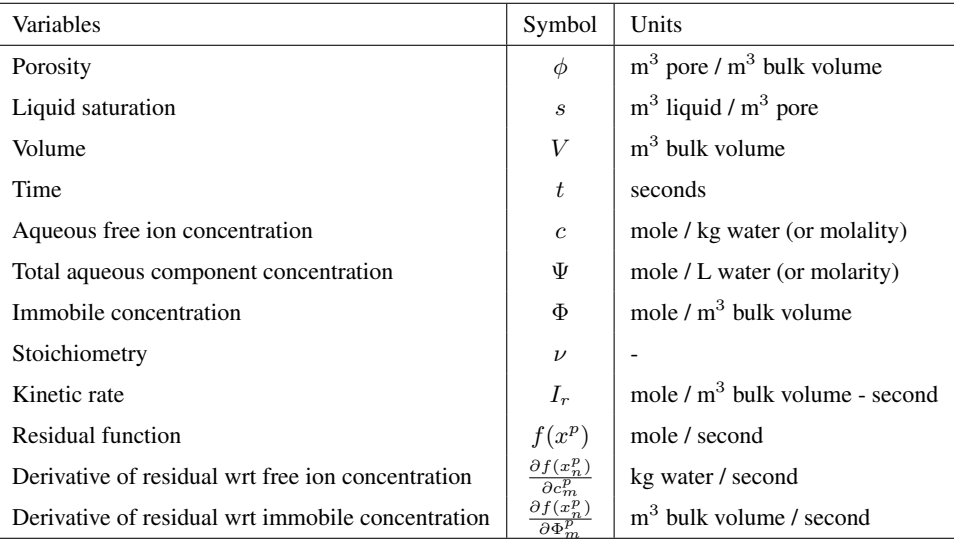

procedures. A child class, created by extending the parent derived type, inherits all parent class variables and procedures. New member variables may be added to child classes and member procedures may be overridden. By default, a member procedure

115 receives the class object as the first entry in function or subroutine argument lists. (A *class object* is simply an instantiation of the class.) The procedure uses the object's member variables and the remaining arguments to perform calculations. [Chapman](#page-25-9) [\(2018\)](#page-25-9) describes Fortran classes in greater detail.

PFLOTRAN is designed as a nested hierarchy of dynamically allocated objects from the highest-level simulation object down to low level, cell-centric auxiliary objects that store all state variables for each grid cell. Given a pointer to the top-level 120 simulation object, the developer has access to all underlying data structures or objects. This hierarchy engenders modularity and structure within the code. PFLOTRAN employs modern Fortran 2003/2008 where all objects are instantiations of Fortran derived types or classes. It also leverages pointers to procedures and common procedure interfaces to allow users to choose from a suite of constitutive relations, equations of state, flux algorithms, etc., in support of run time options. The modularity afforded through object-oriented Fortran has greatly facilitated the incorporation of new algorithms within PFLOTRAN, as

125 will be shown through the implementation of the Reaction Sandbox.

#### <span id="page-4-0"></span>3 Reaction Sandbox Approach

The PFLOTRAN Reaction Sandbox provides a simplified interface for implementing new kinetically formulated reactions (rate expressions) within PFLOTRAN that are tailored to specific user needs. The term  $I_r$  on the right side of Eqs. [\(1\)](#page-2-0) and [\(4\)](#page-2-1) represents these kinetic reactions in the governing equations. The Reaction Sandbox isolates one-off or application-specific 130 reactions from the remainder of the PFLOTRAN code base and facilitates code development and long-term maintenance. For

the domain scientist desiring to implement a new reaction, the Reaction Sandbox reduces complexity by exposing only the

limited set of variables that are necessary to calculate rate expressions. Thus, the researcher is better shielded from the intricate details of code development. For kinetic reactions that have the potential for wider acceptance, the Reaction Sandbox provides a venue for vetting reactions in isolation prior to adoption within the main code base. This section describes the Reaction 135 Sandbox concept and defines the underlying data structures and user interface.

#### 3.1 Concept

<span id="page-5-0"></span>Figure [1](#page-5-0) illustrates the hierarchical structure of (hypothetical) Reaction Sandboxes within PFLOTRAN where reaction classes are derived as descendants of the Reaction Sandbox Base Class. Each Reaction Sandbox class is implemented as a separate

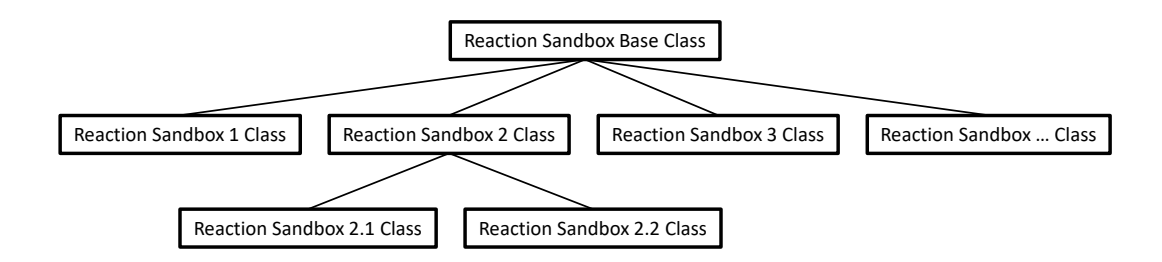

Figure 1. Schematic of a hypothetical Reaction Sandbox class hierarchy.

<span id="page-5-1"></span>module within the PFLOTRAN source code. The end-user specifies the reaction sandboxes to be employed within the PFLO-TRAN input file, and a linked list of sandbox reactions is constructed during simulation initialization. Figure [2](#page-5-1) illustrates a

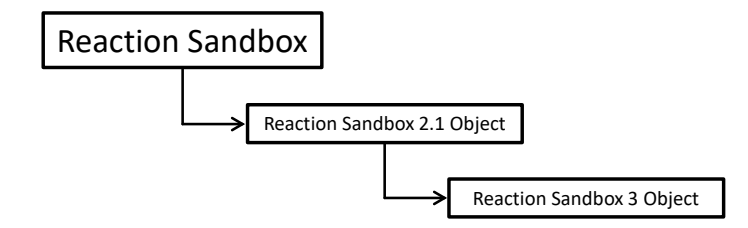

Figure 2. Schematic of a linked list of Reaction Sandboxes composed of two reaction objects instantiated from the class hierarchy shown in Fig. [1.](#page-5-0)

140

representative linked list of sandboxes composed of two reaction objects from Fig. [1.](#page-5-0) The outer Reaction Sandbox module loops over the linked list to perform all operations (e.g., setup, evaluation, destruction, etc.) as illustrated later in Code Block [2.](#page-6-0) Linked lists improve flexibility for the code developer as reactions may be inserted or appended in any order. Newly developed reaction classes are added to the source code as daughter classes in new modules, and instantiated objects are added to the list

145 during simulation initialization.

#### 3.2 Implementation

The Reaction Sandbox is founded upon two files within the PFLOTRAN source code: reaction\_sandbox\_base.F90 and reaction sandbox.F90.

# <span id="page-6-2"></span>3.2.1 **reaction\_sandbox\_base.F90**

150 reaction sandbox base.F90 defines the base (or parent) Fortran class reaction sandbox base type that the developer extends to create new (child) Reaction Sandbox classes. Code Block [1](#page-6-1) illustrates the member variables and procedures within the reaction\_sandbox\_base\_type class.

<span id="page-6-1"></span>Code Block 1. Class reaction sandbox base type in reaction sandbox base.F90.

```
type, abstract, public :: reaction_sandbox_base_type
155 | class(reaction_sandbox_base_type), pointer :: next
    contains
      procedure, public :: ReadInput => BaseReadInput
      procedure, public :: Setup => BaseSetup
      procedure, public :: Evaluate => BaseEvaluate
160 procedure, public :: UpdateKineticState => BaseUpdateKineticState
      procedure, public :: AuxiliaryPlotVariables => BaseAuxiliaryPlotVariables
      procedure, public :: Destroy => BaseDestroy
    end type reaction sandbox base type
```
- 165 This class contains a single member variable next, a pointer to the next class of the same reaction sandbox base type type that enables the creation of an abstract linked list of Reaction Sandbox objects. The class also contains empty member procedures with prescribed subroutine interfaces (or argument lists) that the developer overrides in child classes. With the exception of BaseEvaluate, these procedures are empty and return immediately if not overridden by the child class. BaseEvaluate must be extended, and error messaging is incorporated within BaseEvaluate to ensure correct imple-
- 170 mentation. The other member procedures are optional and do not require implementation in the child classes. Appendix [A](#page-21-0) documents the BaseXXX member procedure interfaces.

## 3.2.2 **reaction\_sandbox.F90**

reaction sandbox.F90 serves as the main driver interface for the Reaction Sandbox, providing subroutines that manage the creation, reading, setup, execution and destruction of all Reaction Sandbox objects. For example, the subroutine

<span id="page-6-0"></span>175 RSandboxRead instantiates Reaction Sandbox objects based on the keywords parsed from the REACTION SANDBOX block in the input file. RSandboxEvaluate calculates reaction rates by traversing the linked list of Reaction Sandboxes evaluating individual rates as shown in Code Block [2](#page-6-0) (subroutine argument lists have been omitted for simplicity).

```
Code Block 2. Abbreviated version of subroutine RSandboxEvaluate in reaction sandbox.F90.
    subroutine RSandboxEvaluate(...)
180 ...
      class(reaction sandbox base type), pointer :: cur reaction
      cur reaction \Rightarrow rxn sandbox list
      do
185 if (.not.associated(cur_reaction)) exit
        call cur reaction%Evaluate(...)
        cur reaction => cur reaction%next
      enddo
```
# 190 end subroutine RSandboxEvaluate

With the exception of RSandboxRead, all member procedures are executed from within a linked list loop similar to that shown in Code Block [2.](#page-6-0) Thus, subroutines within reaction sandbox.F90 serve as interfaces to the linked lists of Reaction Sandbox objects, and all information is exchanged through these routines. The outer RSandboxXXX subroutines defined

195 in reaction\_sandbox.F90 may be called from other PFLOTRAN modules (e.g. see the call to RSandboxEvaluate within subroutine RReaction within reaction.F90), but member procedures within the Reaction Sandbox classes may not be called (to preserve data encapsulation).

The following section describes several example Reaction Sandboxes. These examples are implemented within the PFLO-TRAN source code and may serve as templates for future sandboxes.

#### <span id="page-7-0"></span>200 4 Example Reaction Sandboxes

This section illustrates the implementation of a few Reaction Sandboxes within PFLOTRAN. Reaction Sandbox Biodegradation Hill and Reaction Sandbox Flexible Biodegradation Hill were developed to demonstrate the implementation of a microbially-mediated biodegradation reaction. Reaction Sandbox Simple provides a set of preconfigured reactions that may be uncommented, compiled and run to better understand kinetic rate expressions. Reaction Sandbox Example implements a first-

205 order decay reaction. The comments within reaction sandbox example. F90 detail the steps necessary to implement a new Reaction Sandbox class.

#### 4.1 Biodegradation

#### <span id="page-8-2"></span>4.1.1 Biodegradation Conceptual Model

Consider a microbially-mediated biodegradation reaction with biomass growth and decay over time. The reaction could be 210 expressed as

$$
A_{aq} + 0.25B_{aq} \rightarrow 0.33C_{aq} + D_{aq},\tag{R1}
$$

<span id="page-8-0"></span>with electron donor  $A_{aq}$  and acceptor  $B_{aq}$  and products  $C_{aq}$  and  $D_{aq}$  [M]. The reaction is mediated by the immobile biomass species  $X_{im}$  [mole biomass/m<sup>3</sup> bulk] and inhibited above a  $C_{aq}$  concentration of  $10^{-4}$ . The reaction rate  $I_r$  [mole/m<sup>3</sup> bulk/sec] can be calculated using Michaelis-Menten kinetics as

215 
$$
I_r = k_{\text{max}} X_{im} \frac{A_{aq}}{K_{A_{aq}} + A_{aq}} \times \frac{B_{aq}}{K_{B_{aq}} + B_{aq}} \times \frac{I_{C_{aq}}}{I_{C_{aq}} + C_{aq}}
$$
 (13)

<span id="page-8-1"></span>with maximum specific utilization rate constant  $k_{\text{max}}$  [mole/sec-mole biomass], half saturation constants  $K_{A_{aq}}$  and  $K_{B_{aq}}$  [M], and inhibitor concentration  $I_{C_{aq}}$  [M]. The rate of biomass growth and decay can be modeled as

$$
\frac{dX}{dt} = yield_{X_{im}}I_r - k_{\text{decay}}X\tag{14}
$$

with yield  $yield_{X_{im}}$  [mole biomass/mole] and decay rate constant  $k_{decay}$  [1/sec]. These rate expressions are implemented as mi-220 crobial and biomass decay reactions within PFLOTRAN and enabled through the MICROBIAL\_REACTION and IMMOBILE\_DECAY\_RE keywords in the CHEMISTRY block of the input file.

Figure [3](#page-9-0) shows PFLOTRAN simulation results for an example batch experiment run over seven days employing the reactions in Eqs. [\(13\)](#page-8-0) and [\(14\)](#page-8-1), reaction parameters in Table [2,](#page-9-1) stoichiometries in Reaction [\(R1\)](#page-8-2), and initial conditions in Table [3.](#page-9-2) Results plotted in the figure may be replicated through the following commands:

225 cd \$PFLOTRAN\_DIR/regression\_tests/default/reaction\_sandbox \$PFLOTRAN\_DIR/src/pflotran/pflotran -input\_prefix biodegradation python biodegradation\_vs\_data.py biodegradation-obs-0.pft

The plot shows the time evolution of aqueous and immobile species concentrations as the week-long simulaton runs with a maximum time step size of one hour. The results demonstrate that electron donor  $A_{aq}$  is the limiting substrate, as the 230 concentations for acceptor  $B_{aq}$  and the reaction products  $C_{aq}$  and  $D_{aq}$  plateau when  $A_{aq}$  is nearly depleted at approximately four days. Biomass concentration increases through 2.25 days at which time the first-order decay rate exceeds the growth rate,

and the population begins to fade. Superimposed on the figure are hypothetical experimental results for species  $A_{aa}$  (shown as circles) that deviate from the (blue) simulated curve in the log scale plot. In this example, Eq. [\(13\)](#page-8-0) is somewhat inaccurate in predicting the tailing behavior of species  $A_{aq}$  at late times.

<span id="page-9-0"></span>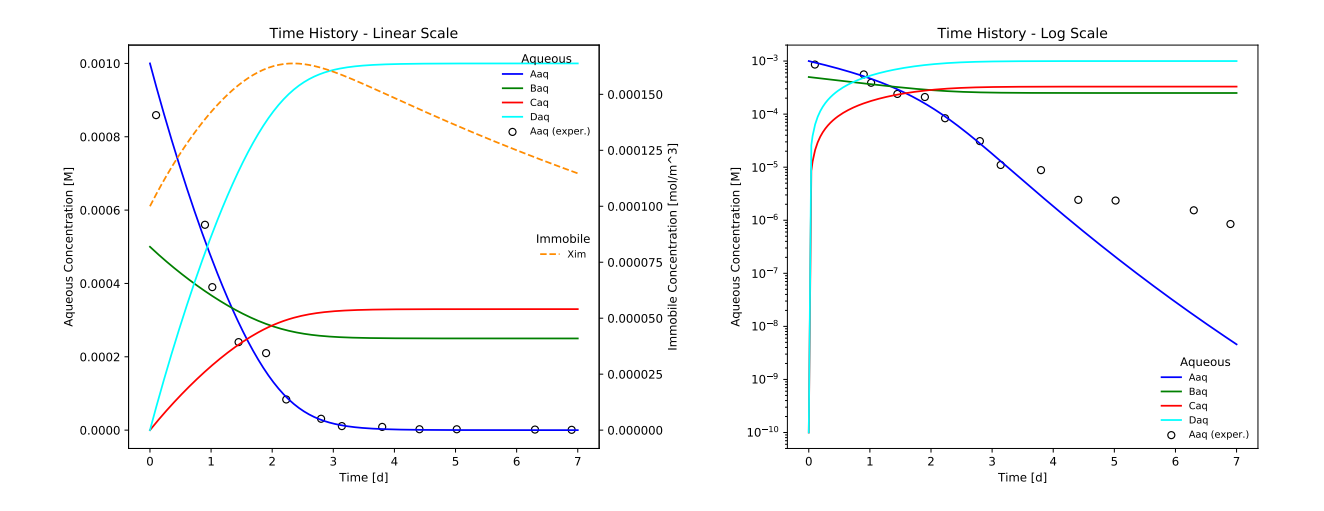

Figure 3. Time evolution of aqueous and immobile biomass species in a week-long batch biodegradation experiment.

<span id="page-9-1"></span>Table 2. Microbially-mediated reaction parameters for the batch biodegradation experiment. *n* only applies to the reaction incorporating the Hill function (i.e. Eq. [\(15\)](#page-9-3)). M signifies molarity or mole per liter of water.

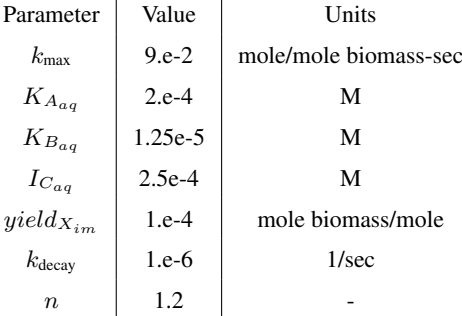

<span id="page-9-2"></span>Table 3. Initial concentrations for the batch biodegradation experiment.

<span id="page-9-3"></span>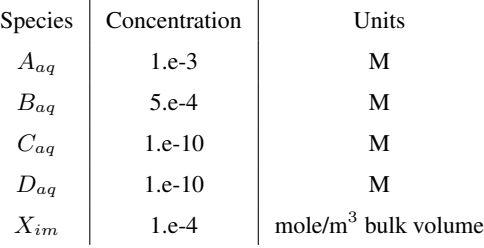

235 The discrepancy in  $A_{aq}$  concentration can be resolved by employing a Hill function [\(Hill, 1910\)](#page-25-10) within the monod expression for  $A_{aq}$ . Here, the  $A_{aq}$  concentration and corresponding half saturation constant are raised to the power n.

$$
I_r = k_{\text{max}} X_{im} \frac{A^n_{aq}}{K^n_{A_{aq}} + A^n_{aq}} \times \frac{B_{aq}}{K_{B_{aq}} + B_{aq}} \times \frac{I_{C_{aq}}}{I_{C_{aq}} + C_{aq}}
$$
\n(15)

However, the Hill function is not an option in PFLOTRAN; the code must be altered to accommodate this new feature. To further complicate matters, the researcher cannot modify the existing Monod expression within PFLOTRAN, since in doing

240 so, the Hill function would be applied to both the  $A_{aq}$  and  $B_{aq}$  Monod expressions. One possible solution is to implement Eq. [\(15\)](#page-9-3) as a new reaction, and the Reaction Sandbox is designed to facilitate this process.

## 4.1.2 Reaction Sandbox Biodegradation Hill

Reaction Sandbox Biodegradation Hill implements the enhanced biodegradation reaction that incorporates the Hill function in Eq. [\(15\)](#page-9-3) and the biomass growth and decay reaction in Eq. [\(14\)](#page-8-1). The reactions are encoded in reaction sandbox biohill.F90. 245 The reaction\_sandbox\_biohill\_type class is presented in Code Block [3](#page-10-0) where integer IDs for each species are stored as class variables and the Setup and Evaluate procedures are redirected to local BioHillXXX implementations.

<span id="page-10-0"></span>Code Block 3. Class reaction\_sandbox\_biohill\_type in reaction\_sandbox\_biohill.F90.

```
type, public, &
      extends(reaction_sandbox_base_type) :: reaction_sandbox_biohill_type
250 | ! Aqueous species
      PetscInt :: species_Aaq_id
      PetscInt :: species_Baq_id
      PetscInt :: species Caq id
      PetscInt :: species_Daq_id
255 | ! Immobile species (e.g. biomass)
      PetscInt :: species_Xim_id
    contains
      procedure, public :: Setup => BioHillSetup
      procedure, public :: Evaluate => BioHillEvaluate
260 end type reaction_sandbox_biohill_type
```
Code Block [4](#page-10-1) illustrates the assignment of species IDs in an abbreviated version of BioHillSetup, based on keywords for aqueous species Aaq, Baq, Caq, and Daq and immobile species Xim specified in the input file. BioHillEvaluate utilizes these IDs to access species concentrations and entries in the residual vector.

```
Code Block 4. Subroutine BioHillSetup in reaction_sandbox_biohill.F90.
265
```

```
subroutine BioHillSetup(this, reaction, option)
      ...
      ! Aqueous species
      word = 'Aaq'
270 this%species_Aaq_id = &
        GetPrimarySpeciesIDFromName(word,reaction,option)
```

```
...
      ! Immobile species
      word = 'Xim'
275 this%species Xim id = \alphaGetImmobileSpeciesIDFromName(word,reaction%immobile,option)
```
end subroutine BioHillSetup

280 Code Block [5](#page-11-0) presents an abbreviated version of the implementation of BioHillEvaluate where the naming convention for local variables corresponds closely to reaction parameters and state variables defined in Eqs. [\(14\)](#page-8-1) and [\(15\)](#page-9-3). Note that in the calculation of rate  $I_r$ , the concentration of Aaq and half saturation constant K\_Aaq are raised to the power n.

<span id="page-11-0"></span>Code Block 5. Subroutine BioHillEvaluate in reaction sandbox biohill.F90.

```
subroutine BioHillEvaluate(this, Residual, Jacobian, compute_derivative, &
285 Participal External Studies rt auxvar, qlobal auxvar, material auxvar, &
                                reaction,option)
      ...
      k max = 9.d-2k\_decay = 1.d-6290 | K_Aaq = 2. d-4K_Baq = 1.25d-5
      I_{\text{a}}Caq = 2.5d-4
      yield = 1.d-4295 n = 1.2d0stoichA = -1.d0
      stoichB = -0.25d0stoichC = 0.33d0300 stoichD = 1.d0
      I_r = k_max * Xim * Aaq* *n / (K_Aaq* *n + Aaq* *n) * &Baq / (K_Baq + Baq) * &I_Caq / (I_Caq + Caq)305
      I = I_r * volume
```

```
RateA = stoichA * T...
      RateX = yield * I - k decay * Xim * volume
310end subroutine BioHillEvaluate
```
Figure [4](#page-12-0) illustrates a more accurate simulation result for the batch reaction experiment where the Hill function exponent  $n$ is set to 1.2. It is clear that the addition of the Hill function improves the model's ability to capture the tailing of species  $A_{aq}$  at low concentrations.

<span id="page-12-0"></span>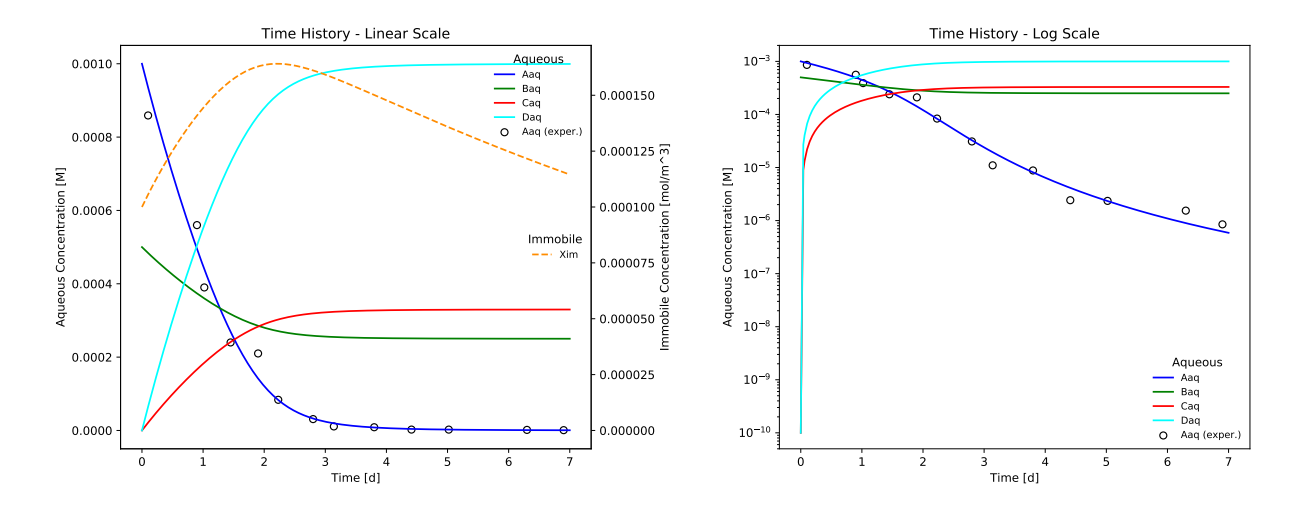

**Figure 4.** Improved match to the batch experiment results for species  $A_{aq}$  after incorporating the Hill function in Eq. [\(15\)](#page-9-3). Compare with the log-scale plot (without the Hill function) in Fig. [3.](#page-9-0)

315

Results plotted in Fig. [4](#page-12-0) may be replicated through the following commands:

```
cd $PFLOTRAN DIR/regression tests/default/reaction sandbox
$PFLOTRAN_DIR/src/pflotran/pflotran -input_prefix biodegradation_hill
python biodegradation_vs_data.py biodegradation_hill-obs-0.pft
```
320 The implementation of the enhanced biodegration reaction in Reaction Sandbox Biodegradation Hill is somewhat rigid. All reaction parameters (rate constants, half saturation constants, stoichiometries, etc.) are hardcoded within the source code as shown in Code Block [5](#page-11-0) and may not be changed without code modifications. However, the implementation may be generalized, and this is demonstrated in Reaction Sandbox Flexible Biodegradation Hill.

#### 4.1.3 Reaction Sandbox Flexible Biodegradation Hill

- 325 Reaction Sandbox Flexible Biodegradation Hill employs the same biodegradation, growth and decays reactions as Reaction Sandbox Biodegradation Hill with the added flexibility of specifying reaction parameters at run time through the input file, eliminating the need to re-compile PFLOTRAN every time a parameter changes. The new class is implemented in reaction\_sandbox\_flexbiohill.F90. The reaction\_sandbox\_flexbiohill\_type class extends reaction\_sandb as presented in Code Block [6.](#page-13-0) The child class inherits the species integer IDs from the parent and adds member variables for
- 330 storing all reaction parameters and a logical flag for specifying the units of half saturation constants K\_Aaq and K\_Baq and inhibitor concentration  $I_{C}$  Caq (molality versus molarity). The dynamic stoich array enables the use of do loops in the Evaluate routine. The class redirects the ReadInput, Setup, Evaluate and Destroy procedures to local implementations, though only the implementation of FlexBioHillEvaluate will be described below.

<span id="page-13-0"></span>Code Block 6. reaction sandbox flexbiohill type in reaction sandbox flexbiohill.F90.

```
335 type, public, \&extends(reaction_sandbox_biohill_type) :: reaction_sandbox_flexbiohill_type
      PetscReal :: k max
      PetscReal :: K Aaq n
      PetscReal :: K Baq
340 PetscReal :: I Caq
      PetscReal :: yield
      PetscReal :: k_decay
      PetscReal :: n
      PetscBool :: molarity_units
345 PetscReal, pointer :: stoich(:)
    contains
      procedure, public :: ReadInput => FlexBioHillReadInput
      procedure, public :: Setup => FlexBioHillSetup
      procedure, public :: Evaluate => FlexBioHillEvaluate
350 procedure, public :: Destroy => FlexBioHillDestroy
    end type reaction sandbox flexbiohill type
```
The FlexBioHillEvaluate routine shown in Code Block [7](#page-14-0) is more succinct than BioHillEvaluate (Code Block [5\)](#page-11-0). Reaction parameters are no longer hardwired, but read from the input file in FlexBioHillReadInput and stored as 355 class member variables. The use of the class member stoich array within the do loops eliminates the need to hardwire the Residual array indexing and reduces the number of lines of code. In addition, FlexBioHillEvaluate demonstrates the ability to choose between molality versus molarity for aqueous concentrations and half saturation constants, a useful option

since laboratory data is often available in either format. There is also support for calculating analytical derivatives (for the Jacobian), which can be programmed much more concisely with the stoich array and do loops (not shown).

<span id="page-14-0"></span>Code Block 7. Subroutine FlexBioHillEvaluate in reaction sandbox flexbiohill.F90. 360 subroutine FlexBioHillEvaluate(this, Residual, Jacobian, compute derivative, & rt\_auxvar, global\_auxvar, material\_auxvar, & reaction,option) ... 365 | I\_r = this%k\_max \* Xim \* Aaq\*\*this%n / (this%K\_Aaq\_n + Aaq\*\*this%n) \* & Baq / (this%K\_Baq + Baq)  $\star$  & this%I Caq / (this%I Caq + Caq)  $I = I r * volume$ ...  $370$  do icomp = 1, reaction%ncomp Residual(icomp) = Residual(icomp) - this%stoich(icomp)  $\star$  I enddo ... Residual(Xim offset) = Residual(Xim offset) + this%k decay \* Xim \* volume  $375$  ... end subroutine FlexBioHillEvaluate

Flexible Biodegradation Hill produces results identical to Biodegradation Hill when given identical initial conditions and Biodegradation Hill's reaction parameters. These results may be compared by running the script compare biodegradation result 380 after completing both simulations, i.e.

```
cd $PFLOTRAN_DIR/regression_tests/default/reaction_sandbox
$PFLOTRAN_DIR/src/pflotran/pflotran -input_prefix biodegradation_hill
$PFLOTRAN_DIR/src/pflotran/pflotran -input_prefix flexible_biodegradation_hill
python compare_biodegradation_results.py
```
## 385 4.2 Reaction Sandbox Simple

Reaction Sandbox Simple provides a framework for evaluating reactive transport in 1D using common kinetic rate expressions with a preconfigured set of six aqueous and two immobile species  $(A_{aa}, B_{aa}, C_{aa}, D_{aa}, E_{aa}, F_{aa}, X_{im}, Y_{im})$ . The conceptual model consists of a 100 meter, liquid-saturated column with a Dirichlet boundary condition at the inlet (x=0m) and a zerogradient boundary condition at the outlet  $(x=100m)$ . Grid spacing is set to 1 m resolution. The prescribed Darcy velocity is 1

390 m/y with a pore water velocity of 4 m/y (porosity  $= 0.25$ ). Throughout the simulation, solutes enter at the inlet and react within the domain. Simulation results are stored in two formats: (1) snapshots of the entire domain at select times and (2) continuous observation at a mid-column observation point (x=49.5 m). Table [4](#page-15-0) summarizes simulation parameters, while Table [5](#page-15-1) describes the initial and boundary concentrations.

<span id="page-15-0"></span>Table 4. Reaction Sandbox Simple conceptual model.

 $\overline{a}$ 

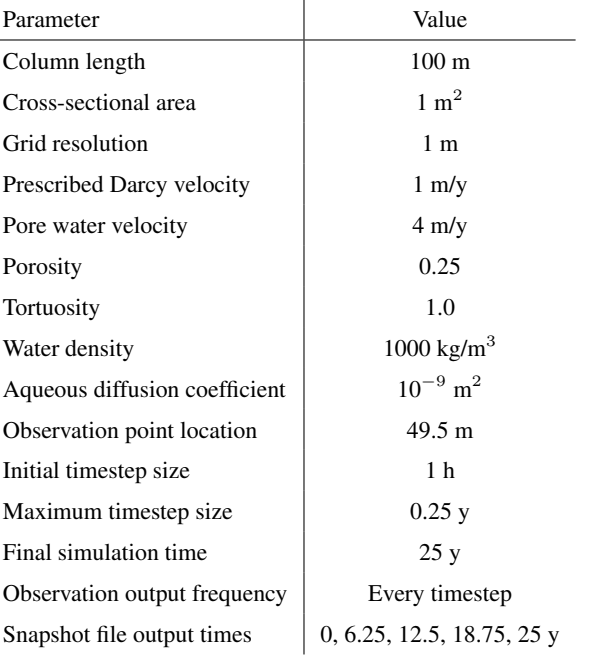

<span id="page-15-1"></span>Table 5. Initial and boundary concentrations in the Reaction Sandbox Simple input file.

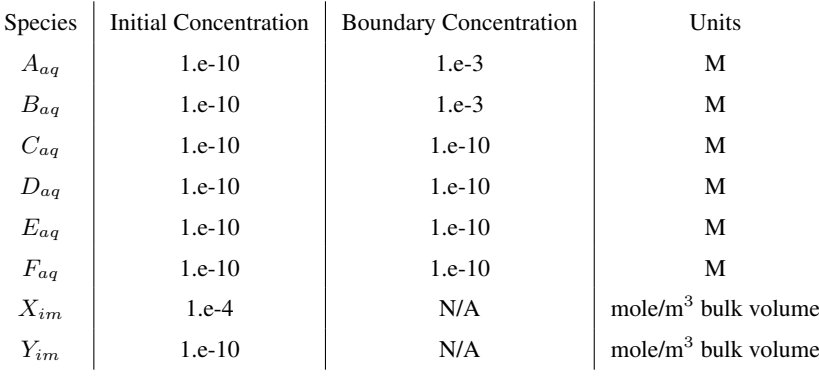

The implementation of the reaction\_sandbox\_simple\_type class is nearly identical to that of reaction\_sandbox\_biohil 395 in Code Block [3](#page-10-0) with the addition of member variables species\_Eaq\_id, species\_Faq\_id and species\_Yim\_id. Member procedure SimpleSetup links these integer IDs to their respective names from the input file. The user may evaluate reactions in this sandbox with the following steps:

1. Uncomment a rate expression block within subroutine SimpleEvaluate.

cd \$PFLOTRAN\_DIR/src/pflotran

400 [emacs, qedit, nano, vi] reaction sandbox simple.F90

Remove "!uncomment:" prefixes from lines within chosen rate expression in subroutine SimpleEvaluate. Save the file.

2. Compile the PFLOTRAN executable.

make pflotran

405 3. Navigate to \$PFLOTRAN\_DIR/regression\_tests/default/reaction\_sandbox

cd \$PFLOTRAN\_DIR/regression\_tests/default/reaction\_sandbox

4. Change the x-direction grid resolution in reaction sandbox simple.in to 100.

[emacs, gedit, nano, vi] reaction sandbox simple.in

NXYZ 10 1 1 → NXYZ 100 1 1

- 410 Save the file.
	- 5. Run the simulation.

\$PFLOTRAN\_DIR/src/pflotran/pflotran -input\_prefix reaction\_sandbox\_simple

6. Plot the results with reaction sandbox simple.py.

```
python reaction_sandbox_simple.py
```
415 Code Block [8](#page-16-0) illustrates a *commented* rate expression block for calculating the first order decay of species Aaq to daughter product Caq.

```
Code Block 8. Commented first-order rate expression block in SimpleEvaluate within reaction_sandbox_simple.F90.
subroutine SimpleEvaluate(...)
```

```
...
420 | : first-order (A \rightarrow C)luncomment: k = 1.d-9 ! \lceil 1/sec \rceil!uncomment: stoichA = -1.d0!uncomment: stoichC = 1.d0
       !uncomment: Rate = k \times Aaq \star L water ! [mol/sec]
425 | luncomment: RateA = stoichA * Rate
```

```
!uncomment: RateC = stoichC * Rate
  ...
end subroutine SimpleEvaluate
```
430 The user deletes all "!uncomment:" prefixes in the codeblock as shown in Code Block [9,](#page-17-0) compiles PFLOTRAN, navigates to the reaction\_sandbox folder, and runs the code.

<span id="page-17-0"></span>Code Block 9. Uncommented first-order rate expression block in SimpleEvaluate within reaction sandbox simple.F90.

```
subroutine SimpleEvaluate(...)
      ...
435 | : first-order (A \rightarrow C)k = 1.d-9 ! 1/sec]
      stoichA = -1.d0
      stoichC = 1. d0Rate = k \times Aaq \star L water ! [mol/sec]
440 RateA = stoichA * Rate
      RateC = stoichc \cdot Rate...
    end subroutine SimpleEvaluate
```
Figure [5](#page-17-1) illustrates the simulation results. Plotted to the left is concentration breakthrough at the observation point, and to

<span id="page-17-1"></span>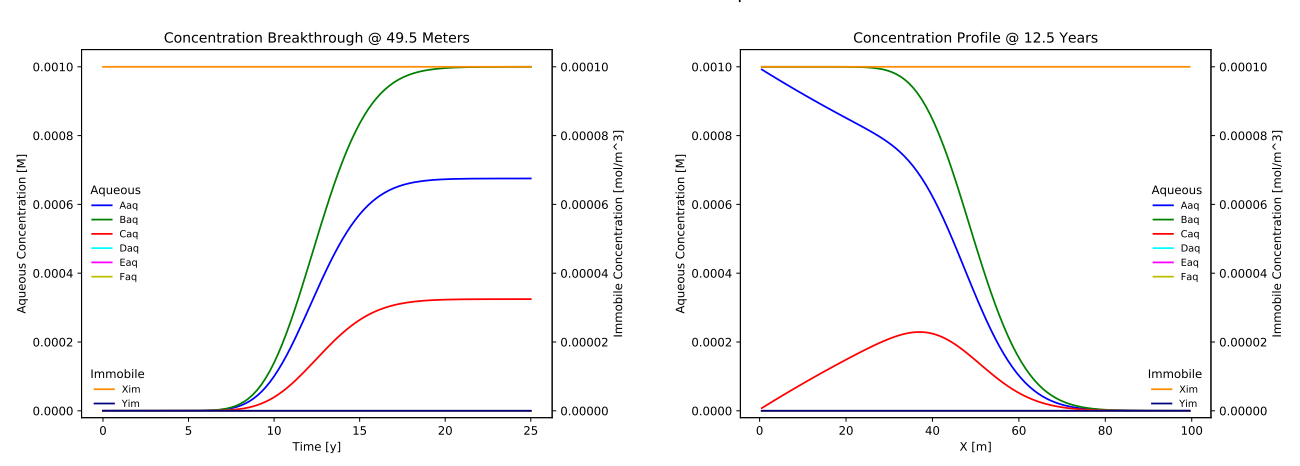

Reaction Sandbox Simple

**Figure 5.** Results from Reaction Sandbox Simple with the first-order  $A \rightarrow C$  rate expression uncommented.

445

the right is a snapshot of concentration profiles at 12.5 years. Species  $A_{aq}$  clearly decays into  $C_{aq}$  while the other species are transported without reaction. The user may evaluate the other rate expressions in the subroutine with the same approach.

# 4.3 Reaction Sandbox Example

PFLOTRAN's reaction\_sandbox\_example.F90 serves as a template for implementing new Reaction Sandboxes. The 450 sandbox implements the first-order decay of  $A_{aq}$  without daughter products, and the developer modifies the templated source code to incorporate new reactions. Comments within the source code enumerate steps for implementing new reactions beginning with the renaming of subroutines and variables and ending with the implementation of subroutine ExampleDestroy at the bottom of the file. In between, source code is modified to implement the new reaction(s).

<span id="page-18-0"></span>Code Block [10](#page-18-0) illustrates the first two steps embedded within comments in the source code near the top of the file.

Code Block 10. Source code with embedded comments from the top of reaction sandbox example.F90. 455

```
module Reaction_Sandbox_Example_class
    #include "petsc/finclude/petscsys.h"
      use petscsys
460
    ! 1. Change all references to "Example" as desired to rename the module and
    ! subroutines within the module.
      use Reaction Sandbox Base class
465
      use Global_Aux_module
      use Reactive_Transport_Aux_module
      use PFLOTRAN_Constants_module
470
      implicit none
      private
475 \mid ! 2. Add module variables here. Note that one must use the PETSc data types
         PetscInt, PetscReal, PetscBool to declare variables of type integer
         float/real*8, and logical respectively. E.g.,
    !
```

```
PetscReal, parameter :: formula weight of water = 18.01534d0
480
```
Comments within ExampleEvaluate provide a detailed description of the subroutine's arguments and local variables, including members of the reaction and reactive transport auxiliary variable classes (i.e., reaction rt type and reactive transportup respectively) which may be used in rate expression calculations. The units of all variables and the Residual and Jacobian 485 arrays are also provided. Code Block [11](#page-19-0) shows several of these detailed comment blocks.

<span id="page-19-0"></span>Code Block 11. Representative comments from subroutine ExampleEvaluate.

```
...
     ! rt auxvar - Object holding chemistry information (e.g., concentrations,
     ! activity coefficients, mineral volume fractions, etc.). See
490 | ! reactive transport aux.F90.
     !
     ! Useful variables:
     ! rt auxvar%total(:,iphase) - total component concentrations
     ! [mol/L water] for phase
495 | \ell rt auxvar<sup>8</sup>pri molal(:) - free ion concentrations [mol/kg water]
     ! rt_auxvar%pri_act_coef(:) - activity coefficients for primary species
     ! rt auxvar%aqueous%dtotal(:,iphase) - derivative of total component
     ! concentration with respect to free ion [kg water/L water]
     ...
500 |! 10. Add code for the Residual evaluation.
     ! Units of the Residual must be in moles/second.
     ! 1.d3 converts m^3 water -> L water
     L_water = material_auxvar%porosity*global_auxvar%sat(iphase)* &
505 material_auxvar%volume*1.d3
     ! Always "subtract" the contribution from the Residual.
     Residual(this%species_id) = Residual(this%species_id) - &
       (-1. d0) * & ! negative stoichiometry
       this%rate constant * & ! 1/sec510 L_Water * & L_Waterrt_auxvar%total(this%species_id,iphase) ! mol/L water
     ...
```
Once refactoring is complete, the developer must modify the corresponding class and subroutine names within reaction sandbox. F

515 to match those in the newly refactored reaction\_sandbox\_example.F90. The source code may then be compiled without changing the reaction sandbox example. F90 filename. Should this filename be revised, the developer must update the corresonding filenames within the pflotran object files.txt and pflotran dependencies.txt files referenced by the makefile.

The best approach to compiling the code is to perform a make clean to remove all previously built modules and object 520 files and the pflotran executable, and then, make pflotran to compile the code, reaction sandbox example.in, located in \$PFLOTRAN\_DIR/regression\_tests/default/reaction\_sandbox, provides a representative input deck for this example. Note that the card EXAMPLE in the REACTION SANDBOX block of this input file must be updated to match the corresponding keyword added to reaction sandbox.F90.

## <span id="page-20-0"></span>5 Conclusions

525 Customization of biogeochemical reaction networks is often necessary in the development of reactive transport simulators employed to simulate problem-specific scenarios in the real world. For researchers in the natural sciences, who may be more focused on biology, chemistry and/or physics than computational science, modifying these codes to incorporate new scientific processes can be challenging. The PFLOTRAN Reaction Sandbox may help remedy this issue.

The Reaction Sandbox provides a modular environment for prototyping new kinetic rate expressions that do not exist within 530 PFLOTRAN. Within the Reaction Sandbox, novel reaction networks can evolve and mature over time; natural selection can run its course. Once vetted, these reactions may be incorporated more efficiently elsewhere within the permanent code base.

This work demonstrates the implementation of reactions within the Reaction Sandbox. Several new Reaction Sandbox classes are conceptualized and implemented based on existing rate expressions within PFLOTRAN for microbially-mediated biodegradation to improve the code's ability to match hypothetical empirical data and provide greater flexibility from the end

535 user perspective. Reaction Sandbox Simple is presented as a means of prototyping numerous common kinetic rate expressions within a preconfigured column experiment context. Reaction Sandbox Example provides a template for implementing new reactions within PFLOTRAN.

*Code availability.* The source code, input files and results presented in this manuscript are based on PFLOTRAN v4.0. A snapshot of this release is available at [https://zenodo.org/record/5826289.](https://zenodo.org/record/5826289) The corresponding version of PETSc is v3.16.2 and was configured on Ubuntu

540 18.04 with GCC 7.5 using the following config script: ./configure -CFLAGS='-O3' -CXXFLAGS='-O3' -FFLAGS='-O3' -with-debugging=no -download-mpich=yes -download-hdf5=yes -download-hdf5-fortran-bindings=yes -downloa -download-metis=yes -download-parmetis=yes.

## <span id="page-21-0"></span>Appendix A: Reaction Sandbox Member Procedure Interfaces

This section documents Fortran class reaction sandbox base type member procedure interfaces not covered in Sec-545 tion [3.2.1](#page-6-2) (see reaction\_sandbox\_base.F90).

## A1 **ReadInput => BaseReadInput**

ReadInput provides a customizable interface for reading parameters associated with the reaction sandbox from a block in the input file. The input block is opened by a unique keyword associated with the child Reaction Sandbox class.

Code Block 12. BaseReadInput argument list.

```
550 subroutine BaseReadInput(this, input, option)
        ...
       class(reaction_sandbox_base_type) :: this
       type(input type), pointer :: input
type(option_type) :: option 555
```
this: reaction\_sandbox\_base\_type object

input : object storing the input file object pointer and line buffers

option : object storing run time options including process rank and an error messaging buffer

#### A2 **Setup => BaseSetup**

560 Setup initializes the Reaction Sandbox class by allocating dynamic memory, mapping species IDs, assigning stoichiometries and rate constants, etc. The degree to which Reaction Sandbox class settings are customizable at run time is up to the developer and their creativity in implementing ReadInput and Setup.

Code Block 13. BaseSetup argument list.

```
subroutine BaseSetup(this, reaction, option)
565 ...
        class(reaction sandbox base type) :: this
       class(reaction rt type) :: reaction
        type(option_type) :: option
```
570 this: reaction sandbox base type object

reaction : object storing chemical species and general reaction information

option : object storing run time options including process rank and an error messaging buffer

# A3 **Evaluate => BaseEvaluate**

Evaluate calculates kinetic rates for all reactions in the Reaction Sandbox class and adds the (kinetic rate) contributions to 575 the Residual and Jacobian arrays. This is the only subroutine that must be extended in child Reaction Sandbox classes.

```
Code Block 14. BaseEvaluate argument list.
```

```
subroutine BaseEvaluate(this, Residual, Jacobian, compute_derivative, &
                              rt_auxvar,global_auxvar,material_auxvar, &
                              reaction,option)
580 ...
        class(reaction sandbox base type) :: this
        class(reaction_rt_type) :: reaction
        ! the following arrays must be declared after reaction
        PetscReal :: Residual(reaction%ncomp)
585 PetscReal :: Jacobian(reaction%ncomp,reaction%ncomp)
        PetscBool :: compute derivative
        type(reactive_transport_auxvar_type) :: rt_auxvar
        type(global_auxvar_type) :: global_auxvar
        class(material_auxvar_type) :: material_auxvar
590 type(option_type) :: option
```
#### this: reaction sandbox base type object

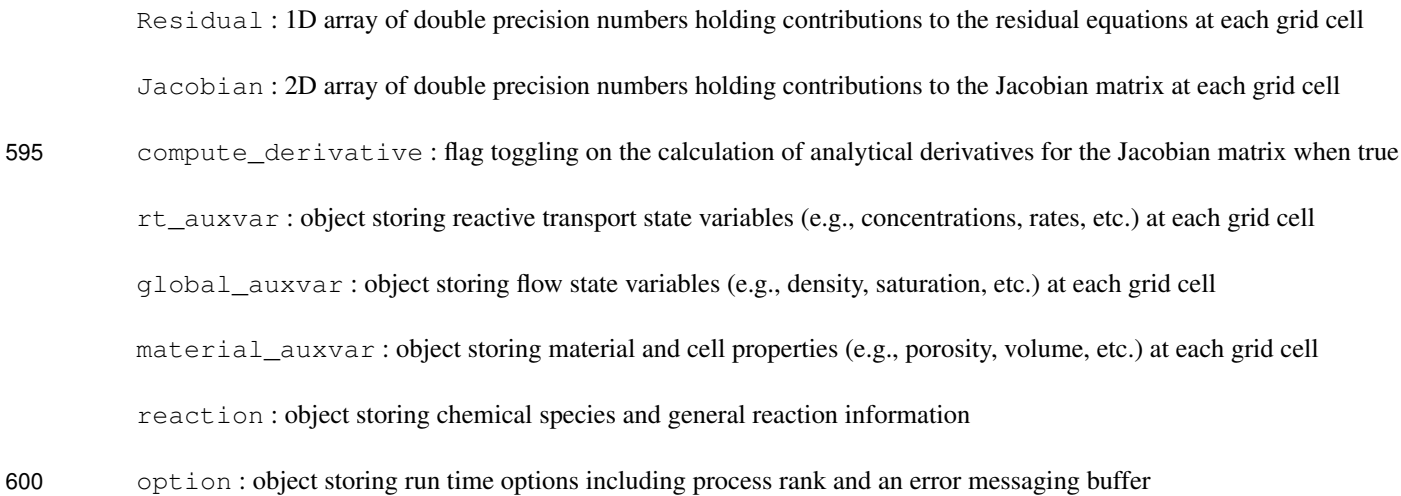

#### A4 **UpdateKineticState => BaseUpdateKineticState**

UpdateKineticState updates state variables associated with the Reaction Sandbox class that are stored in rt\_auxvar and updated at the end of a time step based on rates calculated in the Reaction Sandbox (e.g., for mass balance calculations, updates to mineral volume fractions, etc.).

605 Code Block 15. BaseUpdateKineticState argument list.

```
subroutine BaseUpdateKineticState(this, rt_auxvar, qlobal_auxvar, &
                                        material auxvar, reaction, option)
        ...
       class(reaction sandbox base type) :: this
610 type(reactive_transport_auxvar_type) :: rt_auxvar
        type(global_auxvar_type) :: global_auxvar
       class(material_auxvar_type) :: material_auxvar
        class(reaction_rt_type) :: reaction
615 type(option_type) :: option
```
this: reaction\_sandbox\_base\_type object

rt\_auxvar : object storing reactive transport state variables (e.g., concentrations, rates, etc.) at each grid cell

global\_auxvar : object storing flow state variables (e.g., density, saturation, etc.) at each grid cell

material auxvar : object storing material and cell properties (e.g., porosity, volume, etc.) at each grid cell

620 reaction : object storing chemical species and general reaction information

option : object storing run time options including process rank and an error messaging buffer

# A5 **AuxiliaryPlotVariables => BaseAuxiliaryPlotVariables**

AuxiliaryPlotVariables appends Reaction Sandbox-specific state variables stored in rt\_auxvar to the list of output variables to be printed to observation and snapshot files.

625 Code Block 16. BaseAuxiliaryPlotVariables argument list.

```
subroutine BaseAuxiliaryPlotVariables(this, list, reaction, option)
        ...
        class(reaction sandbox base type) :: this
        type(output_variable_list_type), pointer :: list
630 class(reaction_rt_type) :: reaction
        type(option_type) :: option
```

```
24
```

```
this: reaction sandbox base type object
```
list : output\_variable\_list\_type object storing a linked list of sandbox-specific output\_variable\_type 635 objects

reaction : object storing chemical species and general reaction information

option : object storing run time options including process rank and an error messaging buffer

# A6 **Destroy => BaseDestroy**

Destroy deallocates all dynamic memory in the Reaction Sandbox class at the end of a simulation.

```
640 Code Block 17. BaseDestroy argument list.
```

```
subroutine BaseDestroy(this)
  ...
 class(reaction sandbox base type) :: this
```
645 this: reaction sandbox base type object

*Author contributions.* GH implemented the Reaction Sandbox in PFLOTRAN, designed and implemented the example sandboxes, and prepared the manuscript.

*Competing interests.* The author declares that he has no conflicts of interest.

*Acknowledgements.* This research was supported by the U.S. Department of Energy (DOE), Office of Biological and Environmental Re-650 search (BER), as part of BER's Environmental System Science Program (ESS). This contribution originates from the River Corridor Scientific Focus Area (SFA) at the Pacific Northwest National Laboratory (PNNL) and was supported by the partnership with the IDEAS-Watersheds. PNNL is operated for the DOE by Battelle Memorial Institute under contract DE-AC05-76RL01830. This paper describes objective technical results and analysis. Any subjective views or opinions that might be expressed in the paper do not necessarily represent the views of the U.S. Department of Energy or the United States Government.

#### <span id="page-25-6"></span>655 References

- Andre, B., Bisht, G., Collier, N., Frederick, J., Hammond, G., Jaysaval, P., Karra, S., Kumar, J., Leone, R., Lichtner, P., Mills, R., Nole, M., Orsini, P., Park, H., and Rousseau, M.: PFLOTRAN Theory Guide, [http://documentation.pflotran.org,](http://documentation.pflotran.org) 2021.
- <span id="page-25-2"></span>Bethke, C. M.: Geochemical and Biogeochemical Reaction Modeling, Cambridge University Press, 2nd edn., https://doi.org[/10.1017/CBO9780511619670,](https://doi.org/10.1017/CBO9780511619670) 2007.
- <span id="page-25-9"></span><span id="page-25-5"></span>660 Chapman, S.: Fortran for Scientists & Engineers, McGraw-Hill Higher Education, 4th edn., 2018. Hammond, G. E., Lichtner, P. C., and Mills, R. T.: Evaluating the performance of parallel subsurface simulators: An illustrative example with PFLOTRAN, Water Resources Research, 50, 208–228, https://doi.org[/10.1002/2012WR013483,](https://doi.org/10.1002/2012WR013483) 2014.

<span id="page-25-10"></span>Hill, A. V.: The possible effects of the aggregation of the molecules of hæmoglobin on its dissociation curves, The Journal of Physiology, 40, i–vii, 1910.

- <span id="page-25-7"></span><span id="page-25-3"></span>665 Lichtner, P. C.: Continuum model for simultaneous chemical reactions and mass transport in hydrothermal systems, Geochimica et Cosmochimica Acta, 49, 779–800, https://doi.org[/10.1016/0016-7037\(85\)90172-3,](https://doi.org/10.1016/0016-7037(85)90172-3) 1985.
	- Liu, C., Zachara, J. M., Qafoku, N. P., and Wang, Z.: Scale-dependent desorption of uranium from contaminated subsurface sediments, Water Resources Research, 44, https://doi.org[/10.1029/2007WR006478,](https://doi.org/10.1029/2007WR006478) 2008.

<span id="page-25-8"></span>Rubin, J.: Transport of reacting solutes in porous media: Relation between mathematical nature of problem formulation and chemical nature

- <span id="page-25-1"></span>670 of reactions, Water Resources Research, 19, 1231–1252, https://doi.org[/10.1029/WR019i005p01231,](https://doi.org/10.1029/WR019i005p01231) 1983.
	- Steefel, C., Appelo, C., Arora, B., Jacques, D., Kalbacher, T., Kolditz, O., Lagneau, V., Lichtner, P. C., Mayer, K. U., Meeussen, J. C. L., Molins, S., Moulton, D., Shao, H., Simunek, J., Spycher, N., Yabusaki, S. B., and Yeh, G. T.: Reactive transport codes for subsurface environmental simulation, Computational Geosciences, 19, 445–478, https://doi.org[/10.1007/s10596-014-9443-x,](https://doi.org/10.1007/s10596-014-9443-x) 2015.

<span id="page-25-0"></span>Steefel, C. I., DePaolo, D. J., and Lichtner, P. C.: Reactive transport modeling: An essential tool and a new research approach for the Earth 675 sciences, Earth and Planetary Science Letters, 240, 539 – 558, https://doi.org[/10.1016/j.epsl.2005.09.017,](https://doi.org/10.1016/j.epsl.2005.09.017) 2005.

<span id="page-25-4"></span>Tutolo, B. M., Luhmann, A. J., Tosca, N. J., and Seyfried Jr., W. E.: Serpentinization as a reactive transport process: The brucite silicification reaction, Earth and Planetary Science Letters, 484, 385–395, https://doi.org[/10.1016/j.epsl.2017.12.029,](https://doi.org/10.1016/j.epsl.2017.12.029) 2018.